# **COMPUTER GRAPHICS - PRINT**

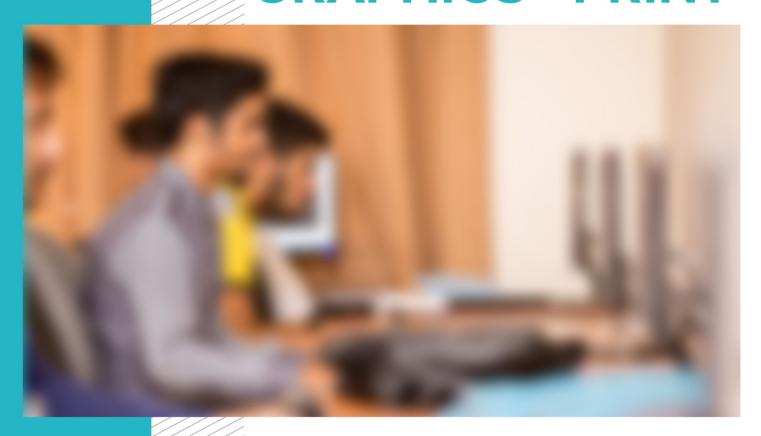

**CBT CURRICULUM** 

National Vocational Cortificate Lovel 3

Version 1 - July 2013

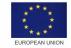

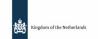

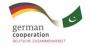

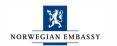

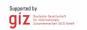

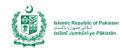

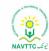

#### **Published by**

National Vocational and Technical Training Commission Government of Pakistan

#### Headquarter

Plot 38, Kirthar Road, Sector H-9/4, Islamabad, Pakistan www.navttc.org

#### Author

Ms. Numaira Ismail (Lecture (Graphic Designing) COMSATS Institute Information Technology Islamabad), Mr. Khadija Bashir (Project Director Intel Pakistan)

#### Responsible

Director General Skills Standard and Curricula, National Vocational and Technical Training Commission National Deputy Head, TVET Reform Support Programme, Deutsche Gesellschaft für Internationale Zusammenarbeit (GIZ) GmbH

#### Layout & design

**SAP Communications** 

#### **Photo Credits**

**TVET Reform Support Programme** 

#### **URL links**

Responsibility for the content of external websites linked in this publication always lies with their respective publishers. TVET Reform Support Programme expressly dissociates itself from such content.

This document has been produced with the technical assistance of the TVET Reform Support Programme, which is funded by the European Union, the Embassy of the Kingdom of the Netherlands, the Federal Republic of Germany and the Royal Norwegian Embassy and has been commissioned by the German Federal Ministry for Economic Cooperation and Development (BMZ). The Deutsche Gesellschaft für Internationale Zusammenarbeit (GIZ) GmbH in close collaboration with the National Vocational and Technical Training Commission (NAVTTC) as well as provincial Technical Education and Vocational Training Authorities (TEVTAs), Punjab Vocational Training Council (PVTC), Qualification Awarding Bodies (QABs)s and private sector organizations.

**Document Version** July, 2013 **Islamabad, Pakistan** 

# COMPUTER GRAPHICS - PRINT

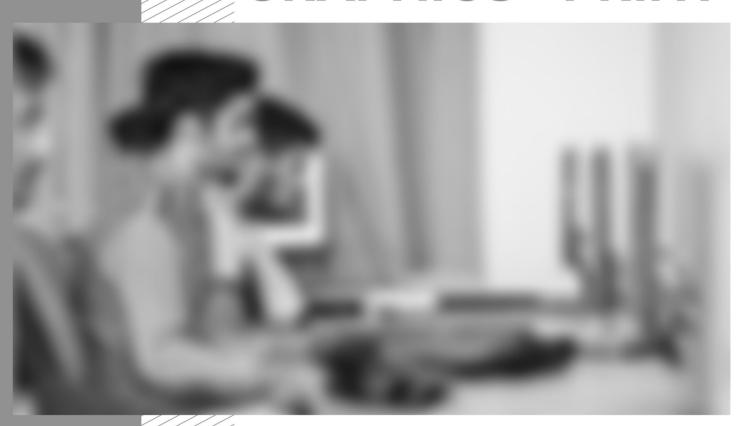

CBT CURRICULUM

National Vocational Certificate Level

Version 1 - July 2013

# Contents

| Curriculum sp                     | pecification for Graphics Design (Print Media)                          | 4  |  |  |
|-----------------------------------|-------------------------------------------------------------------------|----|--|--|
| 1. Introdu                        | ction                                                                   | 4  |  |  |
| 2. Overvie                        | ew of the curriculum for Graphics Design (Print Media)                  | 13 |  |  |
| 3. Teachir                        | ng and Learning Guide for Graphics Design (Print Media)                 | 19 |  |  |
| 3.1.                              | Module 1: Familiarization with Terminologies and Tools                  | 19 |  |  |
| 3.2.                              | Module 2: Develop Design Concept                                        | 28 |  |  |
| 3.3.                              | Module 3: Analyse Cost Effective Solution                               | 33 |  |  |
| 3.4.                              | Module 4: Photo editing and graphics development                        | 35 |  |  |
| 3.5.                              | Module 5: Preparing pre-press job                                       | 39 |  |  |
| 3.6.                              | Module 6: Perform software and hardware maintenance                     | 43 |  |  |
| 3.8.                              | Module 7: Communicate with others                                       | 47 |  |  |
| 3.9.                              | Module 8: Duties and rights at a work place                             | 49 |  |  |
| 4. Genera                         | al assessment guidance for the Graphics Design (Print Media) Curriculum | 54 |  |  |
| 5. Tools and equipment 6          |                                                                         |    |  |  |
| 6. List of consumable supplies 68 |                                                                         |    |  |  |

# **Curriculum specification for Graphics Design (Print Media)**

# Introduction

#### The structure of this course

This curriculum is for the course of Graphic Design (Print Media) and comprises of 08 modules. The recommended delivery time is 800 hours for the entire course. Delivery of the course could therefore be full time, 5 days a week, for 6 months or equivalent. Trainers are at liberty to develop other models of delivery, including part-time and/ or evening delivery.

The full structure of the course is as follow:

| Module                                                  | Theory <sup>1</sup> Days/<br>hours | Workplace <sup>2</sup> Days/ hours | Total hours |
|---------------------------------------------------------|------------------------------------|------------------------------------|-------------|
| Module 1: Familiarisation with Terminologies & Tools    | 40                                 | 160                                | 200         |
| Module 2: Develop Design Concepts                       | 20                                 | 60                                 | 80          |
| Module 3: Analyse Cost Effective Solution               | 20                                 | 60                                 | 80          |
| Module 4: Editing of Photos and Development of Graphics | 20                                 | 160                                | 180         |
| Module 5: Prepare Pre-Press Job                         | 20                                 | 40                                 | 60          |
| Module 6: Perform Software/ Hardware Maintenance        | 15                                 | 50                                 | 65          |
| Module 7: Communicate with Others                       | 40                                 | 20                                 | 60          |
| Module 8: Duties and rights at the workplace            | 40                                 | 20                                 | 60          |

Learning Module hours in training provider premises Training workshop, laboratory and on-the-job workplace

The purpose of the Graphics Design (Print Media) course is to provide a comprehensive introduction to young people with a programme of development that will provide them with the contemporary terminologies, process, issues and trends to start their career in Pakistan. The course has been developed to address specific issues, such as the national, regional and local cultures, the work force availability within the country, and meeting and exceeding the needs and expectations of their guests. The course prepares the trainee to be able to design and publish work for industries such as advertisement, publishing houses, education sector, etc.

# Central aim of the training provider, trainer or teacher

The aim for the team of staff responsible for delivery of the Graphics Design (Print Media) curriculum is to develop work related skills through comprehensive action orientation. Action orientation can be understood as the willingness and ability of a student to act in professional, social and private situations appropriate, thoughtfully and in a socially responsible manner.

Teaching staff will support students in developing their willingness and ability, through their technical knowledge and abilities, to solve tasks and problems that are goal-oriented. They will need to use student-centred, practically oriented methods. They will also need to develop a programme of practical assessment that reflects the learning outcomes stated in the curriculum.

Students of the Graphics Design (Print Media) curriculum will also develop their willingness and ability as an individual to clarify issues, think through and to assess development opportunities. They will learn to consider requirements and constraints in family, professional and private life and to develop their own talents and future life plans.

Teaching staff will also support students in developing characteristics such as self-reliance, reliability, responsibility, a sense of duty and the willingness and ability to criticize and to accept criticism well and to adapt their future behaviour accordingly.

Teaching also needs to use the Graphics Design (Print Media) curriculum to address development of social competence. Students need to acquire a willingness and ability to live and shape their own social relationships.

Method competency, communicative competence and learning competence are inherent part of developing expertise, self-competence and social competence in students through the Graphics Design (Print Media) curriculum. Method competence develops in students a

willingness and ability to use a targeted, tactical approach during the handling of tasks and problems (for example, in the planning of steps). Communication competence develops a willingness and ability to understand and to shape communicative situations, including the ability for students to perceive, understand and to represent their own intentions and needs as well as those of their partners. Learning competence develops in students a willingness and ability to understand and evaluate – independently and together with others – information about facts and contexts through the Graphics Design (Print Media) curriculum and to classify these in mental structures. As part of learning competencies, students will demonstrate the ability and willingness to develop in his or her professional or private life learning techniques and learning strategies and to use them for lifelong learning.

# **Entry level for trainees**

The trainee should at least have/be:

- Successfully passed middle/ 8th grade / or equivalent.
- Computer literate must be able to operate computer, be able to search and use internet/www, have concept of files/folder/drives/storage devices, basic operations of computer (open, close, delete, save, copy, paste, new, etc), knowledge of input/output devices
- English proficiency be able to understand and grasp concepts from any learning material/tutorials provided in English, and be able to construct sentences in English.
- The trainee cannot hold a qualification higher to F.Sc/ F.A./Intermediate/12 grade/ or equivalent.

# Minimum teaching qualification

Teaching staff should have at least two years' experience in the role of Graphic Designer. They should also hold or be working towards a formal teaching qualification.

- Graduate/ post graduate holding Bachelors/Masters degree in Graphic Design or Computer Science
- 2 year diploma in Graphics Designing in case of Computer Science Degree

Other formal qualifications in the Information Technology (IT) industry would be useful in addition to the above. Trainers must be competent at Level 3 in English and numeracy.

#### **Medium of instruction**

The course can be taught using a combination of English and/ or Urdu or relevant regional language. The trainee should be able to design products in English/ Urdu/ Regional language as required by client.

# **Terminology**

This curriculum is for a Graphics Design (Print Media). Some organisations may use alternative terms (Graphics Designer, Graphics Developer) to describe this job role. Organisations are likely to use a range of different terms and this should be interpreted flexibly. Training providers should examine the Overview of the Curriculum to determine whether this curriculum meets the needs of potential students.

# Laws and regulations

Training providers must ensure they keep up to date with laws, standards and regulations – at both national and regional levels – relating to health and safety, food safety, guest rights and other relevant issues. These currently include:

- Pakistan Engineering Council Act, 1976
- The Punjab Information Technology Board Ordinance, 1999
- Electronic Transaction Ordinance, 2002
- Electronic Crimes Act, 2004
- Electronic /Cyber Crimes Bill 2007

- Pakistan Telecommunication (Re-organization) Act, 1996
- Digital Signature Act, 2001
- Computer Crimes Act, 2007
- Intellectual Property/Copyright Act, 1992
- Consumer Protection Act, 2005
- Prevention of Electronic Crimes Ordinance 2007
- PEMRA Ordinance 2002
- Occupational Health and Environmental Safety (OH & ES)

The team of staff responsible for delivery of the Graphics Design (Print Media) curriculum must familiarise themselves with laws and regulations that relate to their area of teaching and ensure that learners know and understand how to comply with and meet their responsibilities. Learning units will refer to the above list where appropriate.

# Suggested distribution of modules

This qualification is made up of 08 modules. Five modules relate to design concept, data collection and its editing, and preparation of the final product/service, for example Module 3: Develop Design Concepts; or Module 5: Photo Editing and Graphics Development. A suggested distribution of these modules is presented overleaf. This is not prescriptive and training providers may modify this if they wish.

There are three further modules relating to general code of conduct that a trainee/ designer must possess: Module 1: Duties and Rights at the Workplace; Module 8: Communicating with others, and Module 7 relating to general skills required for operating a computer and its

usage. These are independent with the graphics design and development modules and need not to be delivered in sequence. This is illustrated in the distribution table.

Each module covers a range of learning components. These are intended to provide detailed guidance to teachers (for example the Learning Elements component) and give them additional support for preparing their lessons (for example the "Materials Required" component). The detail provided by each module will contribute to a standardised approach to teaching, ensuring that training providers in different parts of the country have clear information on what should be taught.

The distribution table is shown overleaf:

Suggestion for sequence of modules:

| Module 1: Familiarisation with Terminologies and Tools 200 hours |                                                    |                                              |                                             |
|------------------------------------------------------------------|----------------------------------------------------|----------------------------------------------|---------------------------------------------|
| Module 2: Develop Design Concepts 80 hours                       | Module 6:                                          |                                              | Module 8:                                   |
| Module 3: Analyse Cost Effective Solution 80 hours               | Perform Software and Hardware Maintenance 65 hours | Module 7: Communicating with others 60 hours | Duties and Rights at the workplace 60 hours |

| Module 4:                                     |
|-----------------------------------------------|
| Editing of Photos and Development of Graphics |
| 180 hours                                     |
| Module 5:                                     |
| Prepare for Pre-press Job                     |
| 60 hours                                      |

Modules mentioned in different columns can be taught simultaneously.

# **Definition of Graphic Designing (Print Media)**

A graphics designer or develop collects requirements, plans, conceptualizes, edits, designs, and finally publishes the final product for presentation to client. While specific duties vary depending on the type of establishment, it is the designer's responsibility to create and design innovative products/ services in order to sell the product.

# Overall objectives of this course

The course provides a comprehensive introduction to computer graphics designing and the ability to understand the contemporary terminologies, process, issues and trends. The course prepares the trainee to be able to design and publish work for industries such as advertisement, publishing houses, education sector, etc.

## Competencies gained after completion of the course:

After completing this course the trainee would be able to conceptualize and design graphics and provide solution to challenging problem. The course will also provide skills to the trainee to be able to gather requirement from the client/organization, apply the techniques learned to develop innovative solution as an end product. The trainee would be able to design and implement the following print media:

- Advertisements
- Banners
- Flyers, Brochures, Magazines etc.
- Certificates
- Posters
- Logos and IDs
- Business cards
- Company Stationary
- Billboards
- Photograph Editing

A graphics designer after completion of this course should be able to:

- Create designs, concepts, and sample layouts based on knowledge of layout principles and esthetic design concepts.
- Determine size and arrangement of illustrative material and copy, and select style and size of type.
- Use computer software to generate new images.
- Mark up, paste, and assemble final layouts to prepare layouts for printer.
- Draw and print charts, graphs, illustrations, and other artwork, using computer.
- Review final layouts and suggest improvements as needed.

A graphic designer after completion of this course must create a portfolio, reflecting the best work they have created.

# **Personal requirements**

Graphics designer needs the following characteristics:

- A genuine interest in design creation
- A keen sense of innovation and creativity
- A desire to learn
- Good health and vision (able to sit and work at the monitor for long hours)
- Able to work as a member of a team
- Be punctual and dedicated to their work

## Opportunities for employment and advancement

After completing the course, graphics designer will be able to work in Publishing Industry and Advertising Agencies as follows. The industry is not limited to publishing and advertising but any industry/organization requiring graphic material to be designed can provide job

opportunity to the trainee.

- Brand Identity Designer
- Layout Artist
- Graphic Designer
- Logo Designer
- Photo Editor / Photoshop Artist
- Press Publisher

Beside job opportunities in the industry/ market, the biggest advantage that a graphic designer has is that they can work from home as a freelancer provided they have personal clients. All that is needed is a fully equipped workstation instead of a full-fledged office to start work which gives them the flexibility of location and schedule of work.

# 2. Overview of the curriculum for Graphics Design (Print Media)

| Module Title and Aim                                                                                     | Learning Units                                                                                                    |                                    |
|----------------------------------------------------------------------------------------------------|----------------------------------------------------------------------------------------------------|------------------------------------|
| Module 1: Familiarization with terminologies and tools                                                   | LU1: Elements of design LU2: Principles of design                                                                                               | Timeframe of modules               |
| <b>Aim:</b> The aim of this module is to develop general knowledge,                                      | LU3: Understanding the concept of perspective                                                                                                   | 200 hours                          |
| skills, ability and understanding of<br>the basics used to create art<br>work. This module also includes | LU4: Understanding colour theory, and its relevance in design  LU5: Typography                                                                  | Theory <sup>3</sup> Days/<br>hours |
| training and use of various                                                                              | LU6: Learn the usage of tools in graphics software starting with Adobe Photoshop, Adobe Illustrator, In design, and introduction to Corel Draw. | 40 hours                           |

| graphics software required by a graphics designer.                                    |                                                                                                    | Workplace <sup>4</sup> Days/<br>hours |
|---------------------------------------------------------------------------------------|----------------------------------------------------------------------------------------------------|---------------------------------------|
|                                                                                       |                                                                                                    | 160 hours                             |
| Module Title and Aim                                                                  | Learning Units                                                                                                   |                                       |
| Module 2: Develop design concept                                                      | LU1: Identify Unique Selling Point (USP) of the product/service LU2: Define particular branding guidelines/theme | Timeframe of modules                  |
| <b>Aim:</b> The aim of this module is to provide the concepts necessary               | LU3: Visualize layout of the concept following brand guidelines                                                  | 80 hours                              |
| to the design of a project from identifying its USP to creating the layout of design. |                                                                                                    | Theory Days/<br>hours                 |
|                                                                                       |                                                                                                    | 20 hours                              |
|                                                                                       |                                                                                                    | Workplace Days/<br>hours              |
|                                                                                       |                                                                                                    | 60 hours                              |
| Module 3: Analyze cost effective solution                                             | LU1: Determine suitable size of the document  LU2: Determine the number of pages and colour jobs for printing    | Timeframe of modules                  |
| <b>Aim:</b> The aim of this module is to compute and calculate the                    | LU3: Understand the usage of appropriate printing material and textures                                          | 80 hours                              |
| optimal cost based on the client's requirements and the designer's experience.        |                                                                                                    | Theory Days/<br>hours                 |
|                                                                                       |                                                                                                    | 20 hours                              |

|  | Workplace Days/<br>hours |
|--|--------------------------|
|  | 60 hours                 |

| Module Title and Aim                                                                            | Learning Units                                                                                                    |                          |
|-------------------------------------------------------------------------------------------------|----------------------------------------------------------------------------------------------------|--------------------------|
| Module 4: Editing of Photo and Development of Graphics                                          | LU1: Photo Editing and Scanning LU2: Create layout of design                                                                                                    | Timeframe of modules     |
| Aim: The aim of this module is to develop the concept and                                       |                                                                                                    | 180 hours                |
| understanding of visual enhancement required for media objects and development of the           |                                                                                                    | Theory Days/<br>hours    |
| product or service                                                                              |                                                                                                    | 20 hours                 |
|                                                                                                 |                                                                                                    | Workplace Days/<br>hours |
|                                                                                                 |                                                                                                    | 160 hours                |
| <b>Module 5:</b> Prepare for pre-press job                                                      | LU1: Bleed the layout for cropping  LU2: Apply cropping and registration marks                                                                                        | Timeframe of modules     |
| <b>Aim:</b> The aim of this module is to develop basic knowledge, skills                        | aim of this module is to asic knowledge, skills standing required for n of final project for LU3: Apply ups  LU4: Publish the art work  LU5: Prepare (burn) CD or DVD | 60 hours                 |
| and understanding required for preparation of final project for printing and delivery to client |                                                                                                    | Theory Days/<br>hours    |
|                                                                                                 |                                                                                                    | 20 hours                 |
|                                                                                                 |                                                                                                    | Workplace Days/<br>hours |
|                                                                                                 |                                                                                                    | 40 hours                 |

| Module Title and Aim                                                                                                    | Learning Units                                                                                                    |                                |
|----------------------------------------------------------------------------------------------------|----------------------------------------------------------------------------------------------------|--------------------------------|
| Module 6: Perform software and hardware maintenance  Aim: The aim of this module is to                                                     | LU1: Install graphics software  LU2: Install/ Uninstall operating system  LU3: Install and configure drivers, Input/ Output devices | Timeframe of modules  65 hours |
| develop basic knowledge, skills<br>and understanding to operations<br>of a computer and related skills<br>required by a designer for daily |                                                                                                    | Theory Days/<br>hours          |
| use and developing graphics.                                                                                                    |                                                                                                    | 15 hours                       |
|                                                                                                    |                                                                                                    | Workplace Days/<br>hours       |
|                                                                                                    |                                                                                                    | 50 hours                       |
| Module 7: Communicate with others                                                                                                    | LU1: Communicate with client/owner/boss LU2: Communicate with senior/junior/peers                                                   | Timeframe of modules           |
| <b>Aim:</b> The aim of this module is to develop basic knowledge, skills                                                                   | LU3: Communicate with concerned office/ stakeholder                                                                                 | 60 hours                       |
| and understanding required to communicate effectively                                                                                      |                                                                                                    | Theory Days/<br>hours          |
|                                                                                                    |                                                                                                    | 40 hours                       |
|                                                                                                    |                                                                                                    | Workplace Days/<br>hours       |
|                                                                                                    |                                                                                                    | 20 hours                       |

| Module Title and Aim                                                            | Learning Units                                                                    |                          |
|---------------------------------------------------------------------------------|-----------------------------------------------------------------------------------|--------------------------|
| Module 8: Duties and rights at the workplace                                    | LU1: Ethics and professional conduct LU2: Planning of business process activities | Timeframe of modules     |
| <b>Aim:</b> The aim of this module is to develop concept of working in an       | LU3: Awareness to rights                                                          | 60 hours                 |
| environment and understand their rights. This module also deals with copyright. |                                                                                   | Theory Days/<br>hours    |
|                                                                                 |                                                                                   | 18 hours                 |
|                                                                                 |                                                                                   | Workplace Days/<br>hours |
|                                                                                 |                                                                                   | 42 hours                 |

# 3. Teaching and Learning Guide for Graphics Design (Print Media)

The aim of this training is for students to be able to act independently and responsibly in their field of study, by following an educational programme where this is part of the overall methodological concept.

Different methodologies can therefore contribute to achieving this objective. Theory methodologies should be supported by appropriate resources, as indicated in the 'Materials Required' column of the Learning Unit specifications. Teachers should also illustrate theory sessions with examples of how the learning could be applied in the workplace. Practical methodologies should be set in an appropriate environment and supported by appropriate resources, also indicated in the 'Materials Required' column of the Learning Unit specifications. Methods that directly promote capacity-building for the student are particularly suitable and therefore should be included appropriately in the teaching approach.

# 3.1. Module 1: Familiarization with Terminologies and Tools

**Objective of the module:** The aim of this module is to develop general knowledge, skills ability and understanding of the basics of used to create art work. This module also provides training of graphics software.

**Duration** 200 hours **Theory**: 40 hours **Practical**: 160 hours

| Learning Unit                                                                                                    | Learning Outcomes                                                                                                    | Learning Elements                                                                                                    | Duration                                             | Materials Required                                                                                                    | Learning Place                                                                                                    |
|----------------------------------------------------------------------------------------------------|----------------------------------------------------------------------------------------------------|----------------------------------------------------------------------------------------------------|------------------------------------------------------|----------------------------------------------------------------------------------------------------|----------------------------------------------------------------------------------------------------|
| Elements of design: They are the building blocks used to create a work of art. The elements of design can be thought of as the things that make up a painting, drawing, design etc. | The student will be able to:  Understand the elements of design and their application in different designs  Select respective elements of designs, all designs will contain most if not all the elements  Produce designs concept for any given product/ service appropriately  Know colour theory and composition, how to select colours based on requirements or branding guidelines | Differentiate, describe, practice the use of the following design elements  Dot/ Point are the smallest and most basic element. It can vary in size, value, regularity, and can be used alone or as a unit in a group which form a line or shape in the design  Understand Line Characteristics and Types of Lines; Line can be considered in two ways.  The linear marks made with a pen or brush or the edge created when two shapes meet  Understand Categories of Shapes; A shape is a self | Total: 48 hours Theory: 10 hours Practical: 38 hours | Writing surface preferably white board complete with markers and eraser  Audio/Video aid and display screen  Fully functional latest up to date computer system installed with operating system, graphics card, and graphics software with internet facility  Visual illustrations to demonstrate each element of design  Manuals, handouts, video tutorials, and other relevant materials.  Student shall have:  Equipment and materials | For theoretical learning: Class room with multimedia aid, audiovisual facilities and flip charts  For practical learning:  Lab with fully functional latest up to date computer system installed with operating system, graphics card, and graphics software with internet facility |

| Learning Unit | Learning Outcomes | Learning Elements                                                                                                    | Duration | Materials Required                                           | Learning Place |
|---------------|-------------------|----------------------------------------------------------------------------------------------------|----------|--------------------------------------------------------------|----------------|
|               |                   | contained defined area of geometric or organic form. A positive shape in a painting automatically creates a negative shape.                                                                                                    |          | for recording or noting down lecture  Canvas and lead pencil |                |
|               |                   | Direction of lines, which can<br>be Horizontal, Vertical or<br>Oblique; Horizontal<br>suggests calmness, stability<br>and tranquillity. Vertical<br>gives a feeling of balance,<br>formality and alertness.<br>Oblique suggests<br>movement and action |          |                                                              |                |
|               |                   | Size is simply the relationship of the area occupied by one shape to that of another                                                                                                    |          |                                                              |                |
|               |                   | Texture is the surface quality of a shape - rough, smooth, soft hard glossy etc. Texture can be physical (tactile) or visual.                                                                                                    |          |                                                              |                |
|               |                   | Value/ Tone which is the lightness or darkness of a colour. Value is also called Tone                                                                                                    |          |                                                              |                |
|               |                   | Identify Positive/ Negative                                                                                                    |          |                                                              |                |

| Learning Unit                                                                                                    | Learning Outcomes                                                                                                    | Learning Elements                                                                                                    | Duration                                             | Materials Required                                                                                                    | Learning Place                                                                                                    |
|----------------------------------------------------------------------------------------------------|----------------------------------------------------------------------------------------------------|----------------------------------------------------------------------------------------------------|------------------------------------------------------|----------------------------------------------------------------------------------------------------|----------------------------------------------------------------------------------------------------|
| LU2:  Principles of Design: The Principles of design can be thought of as what we do to the elements of design. How we apply the Principles of design determines how successful we are in creating a work of art. | The student will be able to:  Understand applications of design principles and the difference in a good or bad design  Use design principles (most of them if not all) to help make visual layout communicating message creatively for a product or service | Differentiate, describe, practice the use of the following design principles:  Understand that Balance is psychological sense of equilibrium  Apply Gradation to size and direction in order to produce liner perspective  Compare how Repetition can make an image either interesting or monotonous  Define how Contrast is the juxtaposition of opposing elements on the color wheel Identify how Harmony brings together a composition with similar or related visual images  Understand the use of Dominance to give a design interest, counteracting confusion and monotony  Understand Unity in a design helps the relationship among | Total: 48 hours Theory: 10 hours Practical: 38 hours | Writing surface preferably white board complete with markers and eraser Audio/Video aid and display screen Fully functional latest up to date computer system installed with operating system, graphics card, and graphics software with internet facility Visual illustrations for demonstration Manuals, handouts, video tutorials, and other relevant materials.  Student shall have: Equipment and materials for recording or noting down lecture Canvas and lead pencil | For theoretical learning: Class room with multimedia aid, audiovisual facilities and flip charts For practical learning: Lab with fully functional latest up to date computer system installed with operating system, graphics card, and graphics software with internet facility |

| Learning Unit                                 | Learning Outcomes                                                                                                    | Learning Elements                                                                                                    | Duration                                             | Materials Required                                                                                                    | Learning Place                                                                                                    |
|-----------------------------------------------|----------------------------------------------------------------------------------------------------|----------------------------------------------------------------------------------------------------|------------------------------------------------------|----------------------------------------------------------------------------------------------------|----------------------------------------------------------------------------------------------------|
|                                               |                                                                                                    | elements of a visual in functioning together                                                                                                    |                                                      |                                                                                                    |                                                                                                    |
| LU3: Understanding the concept of perspective | The student will be able to:  Understand how perspective is used to introduce the illusion of depth in an image  Use perspective in a design to make the design appear real by altering of size, location of objects on a canvas  Use perspective to draw attention to certain objects of interest or concept | Perspective is created through the arrangement of objects in two-dimensional space to look like they appear in real life.  Perspective is a learned meaning of the relationship between different objects seen in space. E.g. Is the dark rectangle in front of a circle, or beside a semicircle?  Perspective can be used to draw the audience into a visual.  Perception can be achieved through the use of relative sizes of objects, overlapping objects, and blurring or sharpening objects | Total: 30 hours Theory: 05 hours Practical: 25 hours | Writing surface preferably white board complete with markers and eraser  Audio/Video aid and display screen  Fully functional latest up to date computer system installed with operating system, graphics card, and graphics software with internet facility  Visual illustrations for demonstration  Manuals, handouts, video tutorials, and other relevant materials.  Student shall have:  Equipment and materials for recording or noting down lecture  Canvas and lead pencil | For theoretical learning: Class room with multimedia aid, audiovisual facilities and flip charts For practical learning: Lab with fully functional latest up to date computer system installed with operating system, graphics card, and graphics software with internet facility |
| LU4:                                          | The student will be able to:                                                                                                    | Knowledge of colour families: Warm colours                                                                                                    | Total:                                               | Writing surface preferably white board complete with                                                                                                    | For theoretical learning:                                                                                                    |

| Learning Unit                                       | Learning Outcomes                                                                                                    | Learning Elements                                                                                                    | Duration                             | Materials Required                                                                                                    | Learning Place                                                                                                    |
|-----------------------------------------------------|----------------------------------------------------------------------------------------------------|----------------------------------------------------------------------------------------------------|--------------------------------------|----------------------------------------------------------------------------------------------------|----------------------------------------------------------------------------------------------------|
| Colour theory and the meaning of colour in a design | Understand how colour in a design is very subjective  Know how something as simple as changing the exact hue or saturation of a colour can evoke a completely different feeling  Interpret importance of certain colours with respect to culture and mood depiction  Use appropriate colour combination  Select and apply relevant colour scheme and theme  Understand and know in terms of colour job for printing | include red, orange, yellow and variations of these colors. Red and yellow are both primary colors, with orange falling in the middle. Use warm colors in your designs to reflect passion, happiness, enthusiasm, and energy.  Cool colors include green, blue, and purple, are often more subdued than warm colors. They are the colors of night, of water, of nature, and are usually calming, relaxing, and somewhat reserved. Blue is the only primary color within the cool spectrum Use cool colors in your designs to give a sense of calm or professionalism.  Neutral colors often serve as background in design. They're commonly combined with brighter accent colors, but they can also be used on their own in designs, and can create | Theory: 10 hours Practical: 40 hours | markers and eraser Audio/Video aid and display screen Fully functional latest up to date computer system installed with operating system, graphics card, and graphics software with internet facility Visual illustrations for demonstration Manuals, handouts, video tutorials, and other relevant materials.  Student shall have: Equipment and materials for recording or noting down lecture Canvas and lead pencil Colour wheel, paint brush and paint colours, colours should be primary colours, white, and black | Class room with multimedia aid, audiovisual facilities and flip charts  For practical learning:  Lab with fully functional latest up to date computer system installed with operating system, graphics card, and graphics software with internet facility |

| Learning Unit | Learning Outcomes | Learning Elements                                      | Duration | Materials Required | Learning Place |
|---------------|-------------------|--------------------------------------------------------|----------|--------------------|----------------|
|               |                   | very sophisticated                                     |          |                    |                |
|               |                   | impressions.                                           |          |                    |                |
|               |                   |                                                        |          |                    |                |
|               |                   | Understanding concepts                                 |          |                    |                |
|               |                   | and terminology of hue                                 |          |                    |                |
|               |                   | (color), chroma (purity of                             |          |                    |                |
|               |                   | color), saturation (how                                |          |                    |                |
|               |                   | strong or weak a color is), value (how light or dark a |          |                    |                |
|               |                   | color is), tones (are created                          |          |                    |                |
|               |                   | by adding gray to a color,                             |          |                    |                |
|               |                   | making it duller than the                              |          |                    |                |
|               |                   | original), shades (are                                 |          |                    |                |
|               |                   | created by adding black to a                           |          |                    |                |
|               |                   | color, making it darker than                           |          |                    |                |
|               |                   | original), tints (are created                          |          |                    |                |
|               |                   | by adding white to a color,                            |          |                    |                |
|               |                   | making it lighter than                                 |          |                    |                |
|               |                   | original).                                             |          |                    |                |
|               |                   | originai).                                             |          |                    |                |

| LU5:<br>Typography | The student will be able to: Choose appropriate fonts relating or reflecting the design concept Understand the anatomy of Typeface | Define Typography Anatomy, the expression of different fonts, their families and its use in graphics design Choose typeface and how you make it work with the layout, grid, colour scheme, design theme | Total: 24 hours Theory: 05 hours Practical: 19 hours | Writing surface preferably white board complete with markers and eraser Audio/Video aid and display screen Fully functional latest up to date computer system installed with operating system, graphics card, and                                          | For theoretical learning: Class room with multimedia aid, audiovisual facilities and flip charts For practical learning: Lab with fully functional |
|--------------------|----------------------------------------------------------------------------------------------------|----------------------------------------------------------------------------------------------------|------------------------------------------------------|----------------------------------------------------------------------------------------------------|----------------------------------------------------------------------------------------------------|
| Learning Unit      | Learning Outcomes                                                                                                    | Learning Elements                                                                                                    | Duration                                             | graphics software with internet facility Visual illustrations for demonstration Manuals, handouts, video tutorials, and other relevant materials.  Student shall have: Equipment and materials for recording or noting down lecture Canvas and lead pencil | latest up to date computer system installed with operating system, graphics card, and graphics software with internet facility                     |

| LU6: Study tools and software for graphics and artwork creation | The student will be able to: Study and make use of graphics development software | Learn and practice the use of:  Tools in Adobe Photoshop for creating and editing images, graphics, pictures, etc.  Tools in Adobe Illustrator for creating and editing type, and text  Tools in Adobe InDesign for creating | Total: 24 hours Theory: 05 hours Practical: 19 hours | Writing surface preferably white board complete with markers and eraser.  Audio/Video aid and display screen.  Fully functional latest up to date computer system installed with operating system, graphics card, and graphics software with internet facility.  Manuals, hand-outs, video tutorials, and other relevant | For theoretical learning: Class room with multimedia aid, audiovisual facilities and flip charts. For practical learning: Lab with fully functional latest up to date computer system installed with operating system, graphics card, |
|-----------------------------------------------------------------|----------------------------------------------------------------------------------|----------------------------------------------------------------------------------------------------|------------------------------------------------------|----------------------------------------------------------------------------------------------------|----------------------------------------------------------------------------------------------------|
| Learning Unit                                                   | Learning Outcomes                                                                | Learning Elements                                                                                                    | Duration                                             | Materials Required                                                                                                    | Learning Place                                                                                                    |
|                                                                 |                                                                                  | and editing type, text, and layout  Tools in Corel Draw                                                                                                    |                                                      | materials.  Student shall have:  Equipment and materials for recording or noting down lecture.  External storage devices for saving work.                                                                                                    | and graphics software with internet facility.                                                                                                    |

# 3.2. Module 2: Develop Design Concept

**Objective of the module:** The aim of this module to develop the initial design and its sketches and taking it to the end product. This is done based on the product/ services' unique selling point (USP) and knowledge of target market and requirements of the client.

**Duration** 80 hours **Theory**: 20 hours **Practical**: 60 hours

| Learning Unit                                                | Learning Outcomes                                                                                                    | Learning Elements                                                                                                    | Duration                                             | Materials Required                                                                                                    | Learning Place                                                                                                    |
|--------------------------------------------------------------|----------------------------------------------------------------------------------------------------|----------------------------------------------------------------------------------------------------|------------------------------------------------------|----------------------------------------------------------------------------------------------------|----------------------------------------------------------------------------------------------------|
| LU1: Identify Unique Selling Point (USP) of Product/ Service | The student will be able to:  Have an understanding of requirements and needs of target market/ audience  Identify the unique selling point of product or service  Express implement the idea in visual form in the design | Extract USP of a given product/ service by analysing product characteristics, price structure, placement strategy or promotional strategy  Analyze requirements/ needs of target market/ audience  Decide what emotional need is being specifically met by your product or service  Know what motivates your customers' behaviour and buying decisions  Identify aspects of your | Total: 32 hours Theory: 08 hours Practical: 24 hours | Writing surface preferably white board complete with markers and eraser  Audio/Video aid and display screen  Fully functional latest up to date computer system installed with operating system, graphics card, and graphics software with internet facility  Visual illustrations for demonstration  Information material of the product or service and its features  Manuals, handouts, video tutorials, and other relevant | For theoretical learning: Class room with multimedia aid, audiovisual facilities and flip charts For practical learning: Lab with fully functional latest up to date computer system installed with operating system, graphics card, and graphics software with internet facility |

| Learning Unit | Learning Outcomes | Learning Elements                                                                                          | Duration | Materials Required                                                                                                    | Learning Place |
|---------------|-------------------|----------------------------------------------------------------------------------------------------|----------|----------------------------------------------------------------------------------------------------|----------------|
|               |                   | product or service that your competitors cannot imitate Create design about your unique product or service |          | materials.  Student shall have:  Equipment and materials for recording or noting down lecture  Canvas and lead pencil |                |

| LU2: Define particular branding guidelines and themes | The student will be able to:  Design effective brand guidelines  Develop colour themes based on brand guidelines  Use of brand guidelines in their design creation | Pick up the big idea which permeates the brand Live the brand; design the guidelines in the look and feel of the new brand design Use knowledge of elements, principles of elements, perspective, typography, colour theory to create brand guidelines, brand manual and themes | Total: 19 hours Theory: 05 hours Practical: 14 hours | Writing surface preferably white board complete with markers and eraser  Audio/Video aid and display screen  Fully functional latest up to date computer system installed with operating system, graphics card, and graphics software with internet facility  Visual illustrations for demonstration  Information material of the product or service and its features  Manuals, handouts, video tutorials, and other relevant materials.  Student shall have: | For theoretical learning: Class room with multimedia aid, audiovisual facilities and flip charts For practical learning:  Lab with fully functional latest up to date computer system installed with operating system, graphics card, and graphics software with internet facility |
|-------------------------------------------------------|----------------------------------------------------------------------------------------------------|----------------------------------------------------------------------------------------------------|------------------------------------------------------|----------------------------------------------------------------------------------------------------|----------------------------------------------------------------------------------------------------|
|-------------------------------------------------------|----------------------------------------------------------------------------------------------------|----------------------------------------------------------------------------------------------------|------------------------------------------------------|----------------------------------------------------------------------------------------------------|----------------------------------------------------------------------------------------------------|

|                                           |                                                                                                    |                                                                                                    |                                                     | Equipment and materials                                                                                                    |                                                                                                    |
|-------------------------------------------|----------------------------------------------------------------------------------------------------|----------------------------------------------------------------------------------------------------|-----------------------------------------------------|----------------------------------------------------------------------------------------------------|----------------------------------------------------------------------------------------------------|
|                                           |                                                                                                    |                                                                                                    |                                                     | for recording or noting down lecture  Canvas and lead pencil                                                                                                    |                                                                                                    |
| Visualize the Layout of the Se Concept Ar | Che student will be able to: Develop concept of products/ ervices Analyze concept in order to levelop thumbnails sketches | Develop thumbnails of objects and design Create and design the page or canvas layout based on brand guidelines Identify the composition of elements following concepts learned in module 2 Collection, organization and application of material in the layout | Total: 29 hours Theory: 7 hours Practical: 22 hours | Writing surface preferably white board complete with markers and eraser Audio/Video aid and display screen Fully functional latest up to date computer system installed with operating system, graphics card, and graphics software with internet facility Visual illustrations for demonstration Content to be used for design (text, graphics, tables, diagrams, visual illustrations, etc) Manuals, handouts, video tutorials, and other relevant materials. Student shall have: Equipment and materials | For theoretical learning: Class room with multimedia aid, audiovisual facilities and flip charts For practical learning: Lab with fully functional latest up to date computer system installed with operating system, graphics card, and graphics software with internet facility |

| Learning Unit | Learning Outcomes | Learning Elements | Duration | Materials Required                   | Learning Place |
|---------------|-------------------|-------------------|----------|--------------------------------------|----------------|
|               |                   |                   |          | for recording or noting down lecture |                |
|               |                   |                   |          | Canvas and lead pencil               |                |
|               |                   |                   |          |                                      |                |

# 3.3. Module 3: Analyse Cost Effective Solution

Theory:

20 hours

80 hours

**Objective of the module:** The aim of this module to compute the optimal cost based on client requirement and designer's experience. Knowledge of printing machine, medium of publication, paper types, size, number of pages and color jobs that best satisfy the requirement of client and final product/ service is essential.

Practical:

60 hours

| Learning Unit                                | Learning Outcomes                                                                                                    | Learning Elements                                                                                                    | Duration                                             | Materials Required                                                                                                    | Learning Place                                                                                                    |
|----------------------------------------------|----------------------------------------------------------------------------------------------------|----------------------------------------------------------------------------------------------------|------------------------------------------------------|----------------------------------------------------------------------------------------------------|----------------------------------------------------------------------------------------------------|
| LU1: Determine suitable size of the document | The student will be able to:  Select the suitable document size in terms of medium of publication  Decide appropriate printing process  Decide the suitable orientation of document size  Propose cost effective printing process  Familiar with local and international names of paper sizes and printing machines | Elaborate on various paper sizes both international and local paper sizes available (Letter, Legal, Tabloid, Letter Half Size, A4 – A1, Compact Disc, Postcards, Business Cards, Posters, Banners, etc)  Knowledge about creating custom paper sizes in a graphics software, and being able to set it for printing without effecting the image quality  Selection of appropriate orientation and size of paper or document  Knowledge of offset printing process and its printing machines like Rota, | Total: 32 hours Theory: 08 hours Practical: 24 hours | Writing surface preferably white board complete with markers and eraser  Audio/Video aid and display screen  Fully functional latest up to date computer system installed with operating system, graphics card, and graphics software with internet facility  Visual illustrations for demonstration of paper sizes, both local and international  Manuals, handouts, video tutorials, and other relevant materials.  Student shall have: | For theoretical learning: Class room with multimedia aid, audiovisual facilities and flip charts For practical learning:  Lab with fully functional latest up to date computer system installed with operating system, graphics card, and graphics software with internet facility  ALSO  Visit to printing press, digital printing and screen printing facility |

**Duration** 

| Learning Unit                                                          | Learning Outcomes                                                                                                    | Learning Elements                                                                                                    | Duration                                             | Materials Required                                                                                                    | Learning Place                                                                                                    |
|------------------------------------------------------------------------|----------------------------------------------------------------------------------------------------|----------------------------------------------------------------------------------------------------|------------------------------------------------------|----------------------------------------------------------------------------------------------------|----------------------------------------------------------------------------------------------------|
| LU3: Understand the Usage of Appropriate Printing Material and Texture | The student will be able to: Differentiate between various types of printing material and their weight Identify suitable printing textures | Explain various printing material available (glossy, matte paper, vinyl, cloth, etc) Present various papers' weights Explain various paper textures Understand Laminations (Glossy, Matte, Textured) | Total: 20 hours 5heory: 07 hours Practical: 18 hours | materials.  Student shall have:  Equipment and materials for recording or noting down lecture  Writing surface preferably white board complete with markers and eraser  Audio/Video aid and display screen  Fully functional latest up to date computer system installed with operating system, graphics card, and graphics software with internet facility  Visual illustrations for demonstration of material types (glossy, vinyl, cloth, art card, photo paper, newsprint paper, fancy card, offset paper, texture paper, ivory card, etc)  Manuals, handouts, video tutorials, and other relevant materials. | For theoretical learning: Class room with multimedia aid, audiovisual facilities and flip charts For practical learning: Lab with fully functional latest up to date computer system installed with operating system, graphics card, and graphics software with internet facility Industrial visit to printing press (Offset/Digital Printing) |

| Learning Unit | Learning Outcomes | Learning Elements | Duration | Materials Required                                                               | Learning Place |
|---------------|-------------------|-------------------|----------|----------------------------------------------------------------------------------|----------------|
|               |                   |                   |          | Student shall have: Equipment and materials for recording or noting down lecture |                |

# 3.4. Module 4: Photo editing and graphics development

**Objective of the module:** The aim of this module to develop various editing techniques and skills in order to capture the essence of people, places, or objects – for images to stand out - they must be edited.

**Duration** 180 hours **Theory:** 20 hours **Practical:** 160 hours

| Learning Unit                   | Learning Outcomes                                                                                                    | Learning Elements                                                                                                    | Duration                                             | Materials Required                                                                                                    | Learning Place                                                                                                    |
|---------------------------------|----------------------------------------------------------------------------------------------------|----------------------------------------------------------------------------------------------------|------------------------------------------------------|----------------------------------------------------------------------------------------------------|----------------------------------------------------------------------------------------------------|
| LU1: Photo Editing and Scanning | The student will be able to:  Edit photos through different editing software, tools and techniques available  Apply visual effects such as filters to a photo to enhance it  Merge different photos to create one single photo  Scan and use photos | Explain different color correction techniques  Adjust brightness, contrast, color tint, color saturation of the image as a whole  Define sharpening, retouching, removing dust specks and scratches  Understand and practice use of visual effects  Define transformation and styles  Correct lens aberrations (barrel and pincushion), chromatic aberrations and light falloff in wide angle lens  Adjust the geometry by crop, rotate, correct | Total: 14 hours Theory: 15 hours Practical: 70 hours | Writing surface preferably white board complete with markers and eraser  Audio/Video aid and display screen  Fully functional latest up to date computer system installed with operating system, graphics card, and graphics software with internet facility  Visual illustrations for demonstration  Manuals, handouts, video tutorials, and other relevant materials.  Student shall have:  Equipment and materials for recording or noting | For theoretical learning: Class room with multimedia aid, audiovisual facilities and flip charts For practical learning:  Lab with fully functional latest up to date computer system installed with operating system, graphics card, and graphics software with internet facility |

| Learning Unit         | Learning Outcomes                                                                                                    | Learning Elements                                                                                                    | Duration                                             | Materials Required                                                                                                    | Learning Place                                                                                                    |
|-----------------------|----------------------------------------------------------------------------------------------------|----------------------------------------------------------------------------------------------------|------------------------------------------------------|----------------------------------------------------------------------------------------------------|----------------------------------------------------------------------------------------------------|
|                       |                                                                                                    | perspective, distortion  Explain photo enhancement/ manipulation through the use of filters  Understand how two or more photos can be merged together to form one photo Importing photos through scanning them in a layout |                                                      | down lecture                                                                                                    |                                                                                                    |
| LU2:<br>Create Layout | The student will be able to:  Have sense of balance and alignment of objects in a layout on canvas  Use of typography, create graphics/ objects  Use a good layout to allow better communication of complex information to the viewer | Create objects (media elements, graphics, graphs, tables, diagrams, etc.) on canvas Apply colors into objects                                                                                                    | Total: 14 hours Theory: 05 hours Practical: 90 hours | Writing surface preferably white board complete with markers and eraser Audio/Video aid and display screen Fully functional latest up to date computer system installed with operating system, graphics card, and graphics software with internet facility Visual illustrations for demonstration Manuals, handouts, video tutorials, and other relevant materials. | For theoretical learning: Class room with multimedia aid, audiovisual facilities and flip charts For practical learning: Lab with fully functional latest up to date computer system installed with operating system, graphics card, and graphics software with internet facility |

| Learning Unit | Learning Outcomes | Learning Elements | Duration | Materials Required                                           | Learning Place |
|---------------|-------------------|-------------------|----------|--------------------------------------------------------------|----------------|
|               |                   |                   |          | Student shall have:                                          |                |
|               |                   |                   |          | Equipment and materials for recording or noting down lecture |                |

### 3.5. Module 5: Preparing pre-press job

60 hours

Objective of the module: The aim of this module is to preparing the completed design for printing purposes, by adding the registration mark and cropping marks. It is expected that learner should be able to come up with design and burn it on the CD or DVD to be sent for printing.

40 hours

Practical:

20 hours

Theory: **Learning Unit Learning Outcomes Learning Elements Materials Required Learning Place** Duration LU1: The student will be able to: Knowledge of what bleed Total: Writing surface preferably For theoretical white board complete with learning: is, and type of documents Setting bleed. Understand the printing 15 hours Class room with multimedia that require bleed markers and eraser margins, gutter process Theory: aid, audio-visual facilities and slug for Using bleed to extend the Audio/Video aid and and flip charts 05 hours cropping (printing) images background color display screen beyond live area to ensure For practical Practical: Fully functional latest up to learning: clean edges date computer system 10 hours installed with operating Applying of standard size Lab with fully functional margins to the document system, graphics card, and latest up to date computer graphics software with Knowledge of gutter setting system installed with internet facility for the document to be operating system, graphics Visual illustrations for printed card, and graphics software demonstration with internet facility Understanding of slug Manuals, handouts, video tutorials, and other relevant materials. Student shall have: Equipment and materials for recording or noting

Duration

| Learning Unit                                    | Learning Outcomes                                               | Learning Elements                                                                                                    | Duration                                             | Materials Required                                                                                                    | Learning Place                                                                                                    |
|--------------------------------------------------|-----------------------------------------------------------------|----------------------------------------------------------------------------------------------------|------------------------------------------------------|----------------------------------------------------------------------------------------------------|----------------------------------------------------------------------------------------------------|
|                                                  |                                                                 |                                                                                                    |                                                      | down lecture                                                                                                    |                                                                                                    |
| LU2: Apply cropping marks and registration marks | The student will be able to: Use of crop and registration marks | Understand the use of crop marks or trim marks, which are lines in the corner of the document to show to the printer where to trim  Using of crop marks for printing makes it much easier to then trim the sheet back to create the bleed  Using trim marks to set the final intended size of the document or design | Total: 15 hours Theory: 05 hours Practical: 10 hours | Writing surface preferably white board complete with markers and eraser Audio/Video aid and display screen Fully functional latest up to date computer system installed with operating system, graphics card, and graphics software with internet facility Visual illustrations for demonstration Manuals, handouts, video tutorials, and other relevant materials.  Student shall have: Equipment and materials for recording or noting down lecture | For theoretical learning: Class room with multimedia aid, audiovisual facilities and flip charts For practical learning: Lab with fully functional latest up to date computer system installed with operating system, graphics card, and graphics software with internet facility |

| LU3:<br>Apply ups<br>guidance | The student will be able to:  Understand the relation of printing plates and document size. | Understand the use of rulers  Define document size and paper size for ups | Total: 15 hours Theory: 05 hours | Writing surface preferably white board complete with markers and eraser Audio/Video aid and display screen                                                                                                    | For theoretical learning: Class room with multimedia aid, audiovisual facilities and flip                                                                                                 |
|-------------------------------|---------------------------------------------------------------------------------------------|---------------------------------------------------------------------------|----------------------------------|----------------------------------------------------------------------------------------------------|----------------------------------------------------------------------------------------------------|
| Learning Unit                 | Learning Outcomes                                                                           | Learning Elements                                                         | Duration                         | Materials Required                                                                                                    | Learning Place                                                                                                    |
|                               |                                                                                             |                                                                           | Practical:<br>10 hours           | Fully functional latest up to date computer system installed with operating system, graphics card, and graphics software with internet facility  Visual illustrations for demonstration  Manuals, handouts, video tutorials, and other relevant materials.  Student shall have:  Equipment and materials for recording or noting down lecture | charts  For practical learning:  Lab with fully functional latest up to date computer system installed with operating system, graphics card, and graphics software with internet facility |

| LU4: Prepare and publish artwork | The student will be able to: Have an understanding of formats for publishing artwork Use appropriate storage medium for storing and publish the artwork Prepare CD or DVD | Understand the how to<br>save artwork on CD/DVD or<br>other storage media<br>Know the submission<br>guidelines for artwork<br>Knowledge of formats used<br>for preparing artwork for<br>publishing | Total: 15 hours Theory: 05 hours Practical: 10 hours | Writing surface preferably white board complete with markers and eraser Audio/Video aid and display screen Fully functional latest up to date computer system installed with operating system, graphics card, and graphics software with internet facility Visual illustrations for | For theoretical learning: Class room with multimedia aid, audiovisual facilities and flip charts For practical learning: Lab with fully functional latest up to date computer system installed with operating |
|----------------------------------|----------------------------------------------------------------------------------------------------|----------------------------------------------------------------------------------------------------|------------------------------------------------------|----------------------------------------------------------------------------------------------------|----------------------------------------------------------------------------------------------------|
| Learning Unit                    | Learning Outcomes                                                                                                    | Learning Elements                                                                                                    | Duration                                             | Materials Required                                                                                                    | Learning Place                                                                                                    |
|                                  |                                                                                                    |                                                                                                    |                                                      | demonstration  Manuals, handouts, video tutorials, and other relevant materials.  Student shall have:  Equipment and materials for recording or noting down lecture                                                                                                    | system, graphics card,<br>and graphics software<br>with internet facility                                                                                                    |

## 3.6. Module 6: Perform software and hardware maintenance

**Objective of the module:** The aim of this module to develop concepts regarding how to prepare the computer for a designer. It gives the trainee introduction to the computers and its usage

**Duration** 65 hours **Theory:** 15 hours **Practical:** 50 hours

| Learning Unit                  | Learning Outcomes                                                                                    | Learning Elements                                                                                                    | Duration                                             | Materials Required                                                                                                    | Learning Place                                                                                                    |
|--------------------------------|----------------------------------------------------------------------------------------------------|----------------------------------------------------------------------------------------------------|------------------------------------------------------|----------------------------------------------------------------------------------------------------|----------------------------------------------------------------------------------------------------|
| LU1: Install Graphics Software | The student will be able to: Install relevant graphics software Uninstall relevant graphics software | Method of installing graphics software  Learn the configuration (if any) required by software  Describe work environment of Photoshop, Illustrator, Indesign for designing artwork  Introduction to Corel Draw | Total: 14 hours Theory: 03 hours Practical: 11 hours | Writing surface preferably white board complete with markers and eraser Audio/Video aid and display screen Fully functional latest up to date computer system installed with operating system, graphics card, and graphics software with internet facility Visual illustrations for demonstration Manuals, handouts, video tutorials, and other relevant materials.  Student shall have: Equipment and materials | For theoretical learning: Class room with multimedia aid, audiovisual facilities and flip charts For practical learning: Lab with fully functional latest up to date computer system installed with operating system, graphics card, and graphics software with internet facility |

| Learning Unit                            | Learning Outcomes                                                                                  | Learning Elements                                                                                                    | Duration                                             | Materials Required                                                                                                    | Learning Place                                                                                                    |
|------------------------------------------|----------------------------------------------------------------------------------------------------|----------------------------------------------------------------------------------------------------|------------------------------------------------------|----------------------------------------------------------------------------------------------------|----------------------------------------------------------------------------------------------------|
|                                          |                                                                                                    |                                                                                                    |                                                      | for recording or noting down lecture                                                                                                    |                                                                                                    |
| LU2: Install/ Uninstall Operating System | The student will be able to: Install relevant Operating System Uninstall relevant Operating System | Installing Operating System on a computer/ laptop  Un-installing operating system on a computer/ laptop  Explain upgrade and configuration of operating systems | Total: 17 hours Theory: 04 hours Practical: 13 hours | Writing surface preferably white board complete with markers and eraser Audio/Video aid and display screen Fully functional latest up to date computer system installed with operating system, graphics card, and graphics software with internet facility Visual illustrations for demonstration Manuals, handouts, video tutorials, and other relevant materials.  Student shall have: Equipment and materials for recording or noting down lecture | For theoretical learning: Class room with multimedia aid, audiovisual facilities and flip charts For practical learning: Lab with fully functional latest up to date computer system installed with operating system, graphics card, and graphics software with internet facility |

| LU3:<br>Install/ Configure<br>Drivers, Input/<br>Output Devices | The student will be able to: Install and configure required driver | Explain installation of software and configuration of drivers  Explain installation and | Total: 17 hours Theory:        | Writing surface preferably white board complete with markers and eraser Audio/Video aid and                                                                                                    | For theoretical learning: Class room with multimedia aid, audio-                                                                                                    |
|-----------------------------------------------------------------|--------------------------------------------------------------------|-----------------------------------------------------------------------------------------|--------------------------------|----------------------------------------------------------------------------------------------------|----------------------------------------------------------------------------------------------------|
| Learning Unit                                                   | Learning Outcomes                                                  | Learning Elements                                                                       | Duration                       | Materials Required                                                                                                    | Learning Place                                                                                                    |
|                                                                 | Install and configure input/output devices                         | configuration of input/output devices  Define plug and play devices                     | 04 hours  Practical:  13 hours | display screen  Fully functional latest up to date computer system installed with operating system, graphics card, and graphics software with internet facility  Visual illustrations for demonstration  Manuals, handouts, video tutorials, and other relevant materials.  Student shall have:  Equipment and materials for recording or noting down lecture | visual facilities and flip charts  For practical learning:  Lab with fully functional latest up to date computer system installed with operating system, graphics card, and graphics software with internet facility |

| LU4: Connect devices to ports using appropriate cables | The student will be able to:  Connect various devices using appropriate ports and cables | Understand the different types of connector  Differentiate between different types of cables  Explain different ports used for connection of various devices  Installing the drivers of devices | Total: 17 hours Theory: 04 hours Practical: 13 hours | Writing surface preferably white board complete with markers and eraser Audio/Video aid and display screen Fully functional latest up to date computer system installed with operating system, graphics card, and graphics software with | For theoretical learning: Class room with multimedia aid, audiovisual facilities and flip charts For practical learning: Lab with fully functional latest up to date |
|--------------------------------------------------------|------------------------------------------------------------------------------------------|----------------------------------------------------------------------------------------------------|------------------------------------------------------|----------------------------------------------------------------------------------------------------|----------------------------------------------------------------------------------------------------|
|--------------------------------------------------------|------------------------------------------------------------------------------------------|----------------------------------------------------------------------------------------------------|------------------------------------------------------|----------------------------------------------------------------------------------------------------|----------------------------------------------------------------------------------------------------|

| Learning Unit | Learning Outcomes | Learning Elements | Duration | Materials Required                                                                                                    | Learning Place                                                                                               |
|---------------|-------------------|-------------------|----------|----------------------------------------------------------------------------------------------------|----------------------------------------------------------------------------------------------------|
|               |                   |                   |          | internet facility Visual illustrations for demonstration Manuals, handouts, video tutorials, and other relevant materials.  Student shall have: Equipment and materials for recording or noting down lecture | computer system installed with operating system, graphics card, and graphics software with internet facility |

## 3.8. Module 7: Communicate with others

**Objective of the module:** The aim of this module to develop the skills necessary for communication. The learner should communicate efficiently and gather requirements from the client for product/ services.

**Duration** 60 hours **Theory**: 40 hours **Practical**: 20 hours

| Learning Unit                                        | Learning Outcomes                                                                                                    | Learning Elements                                                                                                    | Duration                                             | Materials Required                                                                                                    | Learning Place                                                                                                    |
|------------------------------------------------------|----------------------------------------------------------------------------------------------------|----------------------------------------------------------------------------------------------------|------------------------------------------------------|----------------------------------------------------------------------------------------------------|----------------------------------------------------------------------------------------------------|
| LU1: Communicate with Client/Owner/ Boss/stakeholder | The student will be able to: Listen to client/owner/ boss and synthesize relevant information about all problems and understanding of their product/ service required | Introduction to communication and interpersonal communication  Learn skills needed to interact in a social environment  Communicate attentively in order to gather requirements and needs  Apply communication skills to facilitate understanding to enable them to undertake decisions as equal partners  Communicate effectively both orally and in writing  Synthesize and present information appropriate to | Total: 30 hours Theory: 20 hours Practical: 10 hours | Writing surface preferably white board complete with markers and eraser  Audio/Video aid and display screen  Fully functional latest up to date computer system installed with operating system, graphics card, and graphics software with internet facility  Visual illustrations for demonstration  Manuals, handouts, video tutorials, and other relevant materials.  Student shall have:  Equipment and materials for recording or noting | For theoretical learning: Class room with multimedia aid, audiovisual facilities and flip charts For practical learning:  Lab with fully functional latest up to date computer system installed with operating system, graphics card, and graphics software with internet facility  Workshop: Career Hunt, Creating and maintaining CV, pre and post job-portfolio |

| Learning Unit                              | Learning Outcomes                                                                                                    | Learning Elements                                                                                                    | Duration                                             | Materials Required                                                                                                    | Learning Place                                                                                                    |
|--------------------------------------------|----------------------------------------------------------------------------------------------------|----------------------------------------------------------------------------------------------------|------------------------------------------------------|----------------------------------------------------------------------------------------------------|----------------------------------------------------------------------------------------------------|
|                                            |                                                                                                    | the needs of the client, and discuss achievable goals and final product/ services                                                                                                    |                                                      | down lecture                                                                                                    |                                                                                                    |
| LU2: Communicate with Senior/Junior/ Peers | The student will be able to:  Develop a strategy for using communication skills  Interact with other professionals involved in design development through effective teamwork | Communicate effectively with colleagues, peers, the community, other related personals to exchange information over an extended period of time  Monitor and critically reflect on your use of communication skills, adapting your strategy as necessary, to produce the quality of outcomes required | Total: 30 hours Theory: 20 hours Practical: 10 hours | Writing surface preferably white board complete with markers and eraser  Audio/Video aid and display screen  Fully functional latest up to date computer system installed with operating system, graphics card, and graphics software with internet facility  Visual illustrations for demonstration  Manuals, handouts, video tutorials, and other relevant materials.  Student shall have:  Equipment and materials for recording or noting down lecture | For theoretical learning: Class room with multimedia aid, audiovisual facilities and flip charts For practical learning:  Lab with fully functional latest up to date computer system installed with operating system, graphics card, and graphics software with internet facility |

# 3.9. Module 8: Duties and rights at a work place

**Objective of the module:** The aim of this module is to develop code of ethics and professional conduct, improve planning capabilities, and awareness to provision of employment rights. This module can be delivered alongside other modules.

| Duration                             | 60 hours <b>Theory</b> :                                                                                                | 18 hours Practical:                                                                                                    | 42 hours                                             |                                                                                                    |                                                                                                    |
|--------------------------------------|----------------------------------------------------------------------------------------------------|----------------------------------------------------------------------------------------------------|------------------------------------------------------|----------------------------------------------------------------------------------------------------|----------------------------------------------------------------------------------------------------|
| Learning Unit                        | Learning Outcomes                                                                                                    | Learning Elements                                                                                                    | Duration                                             | Materials Required                                                                                                    | Learning Place                                                                                                    |
| LU1: Ethics and professional conduct | The student will be able to: Understand and perform the mandatory standard for: Responsibility Respect Fairness Honesty | The responsibility to take ownership for the decisions and actions they make or fail to make and their consequences. This can be learnt through role play.  The duty to show a high regard for resources entrusted to them. This includes accountability to subordinates, tangible assets such as equipments, and company profile.  The responsibility to make decisions and act impartially and objectively; free from self interest.  (Quantified self assessment can be performed e.g. case studies/white papers, for areas like conflict of interest.)  Being able to understand | Total: 20 hours Theory: 08 hours Practical: 12 hours | Equipment and materials for recording or noting down lectures  Manuals, handouts, computer based trainings (CBT), case studies, templates for industry standards, video assistance, and other relevant materials.  General guidelines for professional of conduct and ethics | For theoretical learning: Class room with multimedia aid, audiovisual facilities and flip charts For practical learning: EITHER Labs OR Access to a work place/ organization for training purposes (for example printing press, arts studios, graphics institutes, and similar establishments) |

| truth and act in truthful manner in conduct and communication. E.g. daily attendance enrolment on register "What you say is |  |
|----------------------------------------------------------------------------------------------------|--|
| register, "What you say is what you did"                                                                                    |  |

|                          |                                                                                                    | components like interface, performance, and test cases.  Resource leveling due to work load, e.g. calculations of leisure hours of a worker.                                                                                 |                                                      |                                                                                                    |                                                                                                    |
|--------------------------|----------------------------------------------------------------------------------------------------|----------------------------------------------------------------------------------------------------|------------------------------------------------------|----------------------------------------------------------------------------------------------------|----------------------------------------------------------------------------------------------------|
| LU3: Awareness to rights | The student will be able to: Recognize the aspirational requirements of human rights in employment context. | Inform ourselves and uphold the policies, rules and regulations that govern the work and workplace.  Report illegal conduct or illegitimate action to appropriate management.  Protect propriety or confidential information | Total: 15 hours Theory: 03 hours Practical: 12 hours | Equipment and materials for recording or noting down lectures  Manuals, handouts, computer based trainings (CBT), case studies, templates for industry standards, video assistance, and other relevant materials.  Designing tools as Reference: (ArguUML, Sparx Enterprise Architect) | For theoretical learning: Class room with multimedia aid, audiovisual facilities and flip charts  For practical learning: EITHER Labs OR  Access to a work place/ organization for training purposes (for example printing press, arts studios, graphics institutes, and similar establishments) establishments) |

| LU4:<br>Understanding of<br>copyrights and | Understand the legal right granted to an author, composer, publisher, production, or any other artist's                                                                                      | Learn and adapt to the process of purchasing photos or any other required material from                                                                     | Total:<br>15 hours<br>Theory:  | Equipment and materials for recording or noting down lectures  Manuals, handouts,                                                                                                    | For theoretical learning: Class room with multimedia aid, audio-                                                                                                    |
|--------------------------------------------|----------------------------------------------------------------------------------------------------|----------------------------------------------------------------------------------------------------|--------------------------------|----------------------------------------------------------------------------------------------------|----------------------------------------------------------------------------------------------------|
| piracy                                     | work Understand that unauthorized use or reproduction of copyright or patented material is illegal Understand that they can't give the design made for and sold to one client to the others. | internet which has copyrights.  Understanding what royalty free content.  Explain what can be used and what cannot be used from internet or other resources | 05 hours  Practical:  10 hours | computer based trainings (CBT), case studies, templates for industry standards, video assistance, and other relevant materials.  General policies regarding copyrights and piracy implemented in organizations | visual facilities and flip charts  For practical learning: Labs  OR  Access to a work place/ organization for training purposes (for example printing press, arts studios, graphics institutes, etc) |

# 4. General assessment guidance for the Graphics Design (Print Media) Curriculum

Good practice in Pakistan makes use of sessional and final assessments, the basis of which is described below. Good practice by vocational training providers in Pakistan is to use a combination of these sessional and final assessments, combined to produce the final qualification result.

Sessional assessment is going on all the time. Its purpose is to provide feedback on what students are learning:

- to the student: to identify achievement and areas for further work
- to the teacher: to evaluate the effectiveness of teaching to date, and to focus future plans.

Assessors need to devise sessional assessments for both theoretical and practical work. Guidance is provided in the assessment strategy

Final assessment is the assessment, usually on completion of a course or module, which says whether the student has "passed" or not. It is – or should be – undertaken with reference to all the objectives or outcomes of the course, and is usually fairly formal. Considerations of security – ensuring that the student who gets the credit is the person who did the work – assume considerable importance in final assessment.

#### Methods of assessment

For lessons with a high quantity of theory, written or oral tests related to learning outcomes and/ or learning content can be conducted. For workplace lessons, assessment can focus on the quality of planning the related process, the quality of executing the process, the quality of the product and/or evaluation of the process.

Methods include direct assessment, which is the most desirable form of assessment. For this method, evidence is obtained by direct observation of the student's performance.

Examples for direct assessment of a graphics designer include:

- Creating a logo
- Designing of an advertisement for a given company or organization
- Direct questioning, where the assessor would ask the student why he using certain editing process, or tools, or style
- Paper-based tests, such as multiple choice or short answer questions on theory parts.

Indirect assessment is the method used where the performance could not be watched and evidence is gained indirectly.

Examples for indirect assessment of a graphic designer include:

- Creating of a company stationary
- A concept based poster

Indirect assessment should only be a second choice. (In some cases, it may not even be guaranteed that the work products were produced by the person being assessed.)

# **Principles of assessment**

All assessments should be valid, reliable, fair and flexible:

Fairness means that there should be no advantages or disadvantages for any assessed person. For example, it should not happen that one student gets prior information about the type of work performance that will be assessed, while another candidate does not get any prior information.

Validity means that a valid assessment assesses what it claims to assess. For example, if the designing ability is to be assessed and certificated, the assessment should involve performance criteria that are directly related to that creative designing activity. An interview about different paper sizes or colour formats would not meet the criteria.

Reliability means that the assessment is consistent and reproducible. For example, if design work such concept based poster design has to be assessed, another assessor (eg the future employer) should be able to see the same work performance and witness the same level of achievement.

Flexibility means that the assessor has to be flexible concerning the assessment approach. For example, if there is a power failure during the assessment, the assessor should modify the arrangements to accommodate the students' needs.

# Assessment strategy for the Graphics Design (Print Media) Curriculum

This curriculum comprises 08 modules:

- Module 1: familiarisation with terminologies and tools
- Module 2: Develop design concept
- Module 3: Analyse cost effective solution
- Module 4: Photo editing and graphics development
- Module 5: Prepare for pre-press job
- Module 6: Perform software/ hardware maintenance
- Module 7: Communication with others
- Module 8: Duties and rights at the workplace

### Sessional assessment

The sessional assessment for all 08 modules shall be in two parts: theoretical assessment and practical assessment. The sessional marks

shall contribute to the final qualification.

Theoretical assessment for all learning modules must consist of a written paper lasting at least one hour per module. This can be a combination of multiple choice and short answer questions.

For practical assessment, all procedures and methods for the modules must be assessed on a sessional basis. Guidance is provided below under Planning for assessment.

## Final assessment

Final assessment shall be in two parts: theoretical assessment and practical assessment. The final assessment marks shall contribute to the final qualification.

The final theoretical assessment shall consist of one 3-hour paper, consisting of multiple choice and short answer questions, covering all modules. This must include at least two short answer questions for each Modules 07 and 08: 'Communication with others' and 'Duties and Rights at the workplace'.

For the final practical assessment, each student shall be assessed over a period of two days, with two 3-hour sessions on each day. This represents a total of four sessions totaling 12 hours of practical assessment for each student. During this period, each student must be assessed on his/her ability to create from scratch a piece of design work, this could be a company stationary for an assumed organization, or a advertisement banner for a product or service and present the work in printed form. The student shall use and apply the knowledge learned in modules 01-06 for its creation.

- Module 1: familiarisation with terminologies and tools
- Module 2: Develop design concept
- Module 3: Analyse cost effective solution
- Module 4: Photo editing and graphics development
- Module 5: Prepare for pre-press job

- Module 6: Perform software/ hardware maintenance
- Module 07: 'Communication with others' and 'Module 08: Duties and rights at the workplace', shall be assessed separately, preferably through role play.

### The assessment team

The number of assessors must meet the needs of the students and the training provider. For example, where two assessors are conducting the assessment, there must be a maximum of five students per assessor. In this example, a group of 20 students shall therefore require assessments to be carried out over a four-day period.

# **Planning for assessment**

Sessional assessment: assessors need to plan in advance how they will conduct sessional assessments for each module. The tables on the following pages are for assessors to use to insert how many hours of theoretical and practical assessment will be conducted and what the scheduled dates are.

Final assessment: Training providers need to decide ways to combine modules into a cohesive two-day final assessment programme for each group of five students. Training providers must agree the dishes for practical assessments in advance.

# Planning aid for sessional assessments

| Module 1: Familiarisation with terminologies and tools                                                                                          |                                 |                               |                 |  |  |
|----------------------------------------------------------------------------------------------------|---------------------------------|-------------------------------|-----------------|--|--|
| Learning Units                                                                                                    | Hours of theoretical assessment | Hours of practical assessment | Scheduled Dates |  |  |
| LU1: Elements of design                                                                                                    |                                 |                               |                 |  |  |
| LU2: Principles of design                                                                                                    |                                 |                               |                 |  |  |
| LU3: Understand concept of perspective                                                                                                    |                                 |                               |                 |  |  |
| LU4: Understand colour theory, and its relevance in design                                                                                      |                                 |                               |                 |  |  |
| LU5: Typography                                                                                                    |                                 |                               |                 |  |  |
| LU6: Learn the usage of tools in graphics software starting with Adobe Photoshop, Adobe Illustrator, In design, and introduction to Corel Draw. |                                 |                               |                 |  |  |

| Module 2: Develop design concepts                               |                                 |                               |                 |  |  |  |
|-----------------------------------------------------------------|---------------------------------|-------------------------------|-----------------|--|--|--|
| Learning Units                                                  | Hours of theoretical assessment | Hours of practical assessment | Scheduled Dates |  |  |  |
| LU1: Identify Unique Selling Point (USP) of the product/service |                                 |                               |                 |  |  |  |
| LU2: Define particular branding guidelines/theme                |                                 |                               |                 |  |  |  |
| LU3: Visualize layout of the concept following brand guidelines |                                 |                               |                 |  |  |  |

| Module 3: Analyze cost effective solution                               |                                 |                               |                 |
|-------------------------------------------------------------------------|---------------------------------|-------------------------------|-----------------|
| Learning Units                                                          | Hours of theoretical assessment | Hours of practical assessment | Scheduled Dates |
| LU1: Determine suitable size of the document                            |                                 |                               |                 |
| LU2: Determine the number of pages and colours                          |                                 |                               |                 |
| LU3: Understand the usage of appropriate printing material and textures |                                 |                               |                 |

| Module 4: Photo editing and graphics development |                                 |                               |                 |  |  |  |
|--------------------------------------------------|---------------------------------|-------------------------------|-----------------|--|--|--|
| Learning Units                                   | Hours of theoretical assessment | Hours of practical assessment | Scheduled Dates |  |  |  |
| LU1: Photo Editing/Scanning                      |                                 |                               |                 |  |  |  |
| LU2: Create layout                               |                                 |                               |                 |  |  |  |

| Module 5: Prepare pre-press job                  |                                 |                               |                 |  |  |
|--------------------------------------------------|---------------------------------|-------------------------------|-----------------|--|--|
| Learning Units                                   | Hours of theoretical assessment | Hours of practical assessment | Scheduled Dates |  |  |
| LU1: Bleed the layout for cropping               |                                 |                               |                 |  |  |
| LU2: Apply cropping marks and registration marks |                                 |                               |                 |  |  |
| LU3: Apply ups                                   |                                 |                               |                 |  |  |
| LU4: Publish art work                            |                                 |                               |                 |  |  |
| LU 5: Prepare (burn) CD or DVD                   |                                 |                               |                 |  |  |

| Module 6: Perform software/ hardware maintenance       |                                 |                               |                 |  |  |
|--------------------------------------------------------|---------------------------------|-------------------------------|-----------------|--|--|
| Learning Units                                         | Hours of theoretical assessment | Hours of practical assessment | Scheduled Dates |  |  |
| LU1: Install graphics software                         |                                 |                               |                 |  |  |
| LU2: Install/ Uninstall operating System               |                                 |                               |                 |  |  |
| LU3: Install/ Configure Drivers, Input/ Output devices |                                 |                               |                 |  |  |
| LU4: Connect devices/ ports/ cables                    |                                 |                               |                 |  |  |

| Module 7: Communicate with others                   |                                 |                               |                 |  |
|-----------------------------------------------------|---------------------------------|-------------------------------|-----------------|--|
| Learning Units                                      | Hours of theoretical assessment | Hours of practical assessment | Scheduled Dates |  |
| LU1: Communicate with client/owner/boss             |                                 |                               |                 |  |
| LU2: Communicate with senior/junior/peers           |                                 |                               |                 |  |
| LU3: Communicate with concerned office/ stakeholder |                                 |                               |                 |  |

| Module 8: Duties and rights at a workplace   |                                 |                               |                 |  |
|----------------------------------------------|---------------------------------|-------------------------------|-----------------|--|
| Learning Units                               | Hours of theoretical assessment | Hours of practical assessment | Scheduled Dates |  |
| LU 1: Ethics and professional conduct        |                                 |                               |                 |  |
| LU2: Planning of business process activities |                                 |                               |                 |  |
| LU3: Awareness to rights                     |                                 |                               |                 |  |
| LU4: Copyrights and Piracy                   |                                 |                               |                 |  |

# 5. Tools and equipment

| Sr. No. | Name of Item/ Equipment / Tools                                                                   | Quantity |
|---------|---------------------------------------------------------------------------------------------------|----------|
| 1.      | Computer Systems                                                                                  | 20       |
|         | Intel® 3rd gen. Core i7 3770 3.4GHz<br>8GB DDR3-1600 memory<br>1000GB SATA hard drive             |          |
|         | internal SATA DVD & CD writer                                                                     |          |
|         | 2GB dedicated graphic card (EVGA GT 640 2048MB - 128bit - GDDR 3 - core clock 901MHz memory clock |          |
|         | 1782MHz - mini display port - HDMI - dual-link DVI - (02GP42643KR)                                |          |
|         | 10-channel surround sound support true 420W power supply                                          |          |
|         | 4 way cooling chassis                                                                             |          |
|         | front USB 3.0,USB 2.0 ports                                                                       |          |
|         | up to 1000 MBPS LAN support                                                                       |          |
|         | Casing Intel approved, with rear and front USB ports and audio jacks                              |          |
|         | Optical mouse (wireless)                                                                          |          |
|         | Multimedia keyboard (wireless)                                                                    |          |
| 2.      | LCD Display 17" with built in speakers                                                            | 20       |
| 3.      | HP Laser Jet Printer – Black                                                                      | 01       |
| 4.      | HP Laser Jet Printer- Coloured                                                                    | 01       |
| 5.      | Flat bed Scanner                                                                                  | 01       |
| 6.      | Graphics Tablet                                                                                   | 01       |
| 7.      | USB Flash Drive                                                                                   | 01       |

| 8.  | Multimedia Projector                            | 01 |
|-----|-------------------------------------------------|----|
| 9.  | Multimedia Projector Screen                     | 01 |
| 10. | White Board                                     | 01 |
| 11. | Computer Tables & Chairs – Lab                  | 20 |
| 12. | Study Tables & Chairs – Classroom               | 20 |
| 13. | Licensed Graphics Software                      | 20 |
|     | Adobe Photoshop                                 |    |
|     | Adobe Illustrator                               |    |
|     | Adobe InDesign                                  |    |
|     | Corel Draw                                      |    |
| 14. | Licensed Microsoft Office Suit                  | 20 |
| 15. | Licensed Nero Burning Software                  | 20 |
| 16. | Licensed Operating System                       | 20 |
| 17. | 3000 VA UPS AMP Batteries Led AGS Reconditioned | 10 |
|     | OR                                              |    |
|     | Generator to support a lab of 20 systems        |    |
| 18. | 3KVA Stabilizer                                 | 20 |

# 6. List of consumable supplies

| Sr. No. | Name of Consumable Supplies   | Quantity |
|---------|-------------------------------|----------|
| 1.      | Offset Paper A4 size (90 gm)  | 10 Rims  |
| 2.      | Offset Paper Legal size       | 06 Rims  |
| 3.      | White Board Markers           | 04 Dozen |
| 4.      | White Board Eraser            | 03       |
| 5.      | Toner Black: Laser Printer    | 01       |
| 6.      | Toner Coloured: Laser Printer | 01       |
| 7.      | CD's/ DVD's (RW)              | 04 Dozen |
| 8.      | Ball Point Pens (blue)        | 1 dozen  |
| 9.      | Ball Point Pens (blue)        | 1 dozen  |
| 10.     | Office Files                  | 20       |
| 11.     | Office Box Files              | 05       |
| 12.     | Notepads                      | 05       |
| 13.     | Pencils                       | 1 dozen  |
| 14.     | Paint brushes                 | 05       |
| 15.     | Canvas                        | 01       |
| 16.     | Office Stationary Set         | 01       |
| 17.     | Air Freshener                 | 01       |

## National Vocational and Technical Training Commission (NAVTTC)

Sth Floor Evacuee Trust Complex Sector F-5/1 Islamahad

× +92 51 9044 04

**♥** +92 51 9044 04

🖄 info@navttc.org

www.navttc.org